# **Datenblatt**

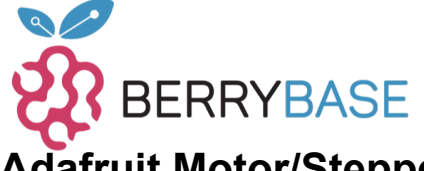

#### **Adafruit Motor/Stepper/Servo Shield für Arduino Kit, v2**

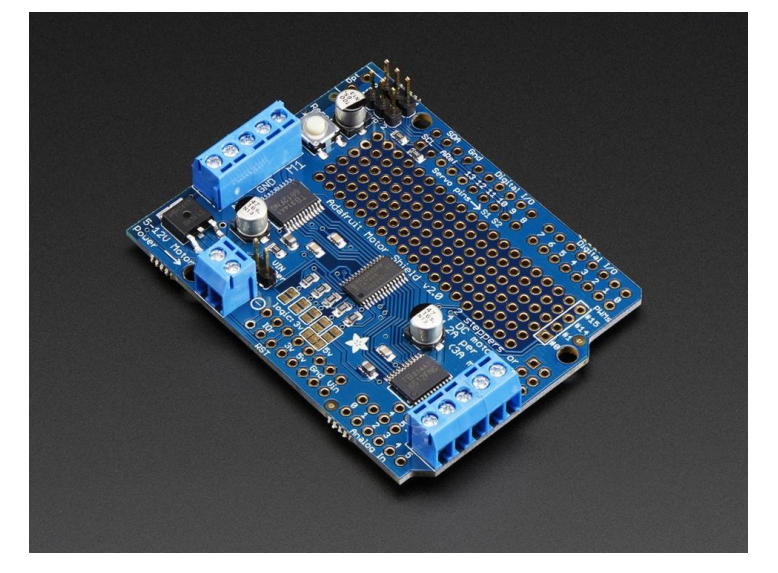

### **Xa**dafrı ilt

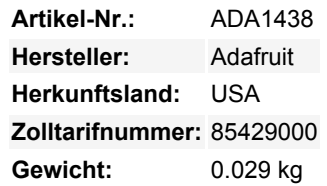

Das ursprüngliche Adafruit Motorshield-Kit ist eines unserer beliebtesten Kits, weshalb wir uns entschlossen haben, etwas noch Besseres zu machen. Wir haben den Shield-Bausatz aufgerüstet, um den besten und einfachsten Weg zum Antrieb von DC- und Schrittmotoren zu schaffen. Mit diesem Shield wird Ihr nächstes Robotik-Projekt schnell erledigt sein! Wir haben die Fähigkeit beibehalten, bis zu 4 DC-Motoren oder 2 Schrittmotoren anzutreiben, aber viele Verbesserungen hinzugefügt:

Anstelle eines L293D-Darlington-Treibers haben wir jetzt die TB6612-MOSFET-Treiber mit 1,2A pro Kanal Stromfähigkeit (Sie können bis zu 3A Spitze für ca. 20ms am Stück ziehen). Er hat auch viel geringere Spannungsabfälle über dem Motor, so dass Sie mehr Drehmoment aus Ihren Batterien erhalten, und es gibt auch eingebaute Flyback-Dioden.

Anstatt ein Latch und die PWM-Pins des Arduinos zu verwenden, haben wir einen **voll dedizierten PWM-Treiber-Chip** auf dem Board. Dieser Chip übernimmt die gesamte Motor- und Drehzahlsteuerung über I2C. Nur zwei Datenpins (SDA & SCL zusätzlich zu den Power-Pins GND & 5V) werden benötigt, um die mehreren Motoren zu steuern, und da es sich um I2C handelt, können Sie auch alle anderen I2C-Geräte oder Shields an die gleichen Pins anschließen. Dies macht es auch drop-in kompatibel mit jedem Arduino, wie dem Uno, Due, Leonardo und Mega R3.

**Komplett stapelbares Design**: 5 Adress-Select-Pins bedeuten bis zu 32 stapelbare Shields: das sind 64 Stepper oder 128 DC-Motoren!

Viele andere kleine Verbesserungen wie ein Verpolungsschutz-FET an den Power-Pins und ein bisschen Prototyping-Bereich. Und die Abschirmung ist zusammengebaut und getestet hier bei Adafruit, so dass alles, was Sie tun müssen, ist auf gerade oder Stapeln Header und die Terminal-Blöcke zu löten.

Schauen wir uns die Spezifikationen noch einmal an:

- **2 Anschlüsse für 5V 'Hobby'-Servos**, die mit dem hochauflösenden, dedizierten Timer des Arduino verbunden sind kein Jitter!
- 4 H-Bridges: TB6612-Chipsatz liefert **1,2A pro Brücke** (3A für kurze 20ms-Spitzen) mit thermischem Abschaltschutz, interne Kickback-Schutzdioden. Kann Motoren mit 4,5VDC bis 13,5VDC betreiben.
- **Bis zu 4 bidirektionale DC**-Motoren mit individueller 8-Bit-Geschwindigkeitsauswahl (also ca. 0,5% Auflösung)
- **Bis zu 2 Schrittmotoren** (unipolar oder bipolar) mit Einzelspule, Doppelspule, Interleaved oder Micro-Stepping.
- Motoren werden beim Einschalten automatisch deaktiviert
- Große Klemmenleisten zum einfachen Anschließen von Drähten (18-26AWG) und Strom
- Arduino-Reset-Taste oben angebracht
- Polaritätsgeschützte 2-polige Klemmenleiste und Jumper zum Anschluss einer externen Stromversorgung, für separate Logik- /Motorversorgung
- Geprüft kompatibel mit Arduino UNO, Leonardo, ADK/Mega R3, Due, Diecimila & Duemilanove. Funktioniert mit Mega/ADK R2 und früher mit 2 Draht-Jumpern.

Tutti i nomi e i segni qui elencati sono di proprietà del rispettivo produttore. Salvo errori di stampa, modifiche ed errori.

# **Datenblatt**

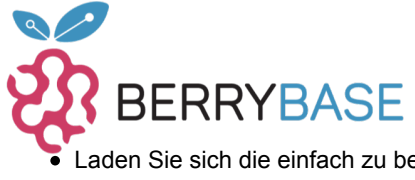

Laden Sie sich die einfach zu bedienende Arduino Software-Bibliothek herunter, schauen Sie sich die Beispiele an und Sie sind bereit loszulegen!

Wird mit einem zusammengebauten & getesten Shield, Klemmenblock, einfacher Header und Jumper geliefert. Einige Löten ist erforderlich, um die Header auf zu montieren. Stacking Header nicht enthalten, aber wir verkaufen sie im Shop, also wenn Sie Shields stapeln möchten, holen Sie sie bitte gleichzeitig ab. **Arduino und Motoren sind nicht enthalten**, aber wir haben viele Motoren im Shop und alle unsere Hobby-Servos, DC-Motoren und Schrittmotoren funktionieren hervorragend.

#### **Hinweis: Der mitgelieferte Klemmenblock kann blau oder schwarz sein.**

Wir haben ein großartiges [Tutorial](http://learn.adafruit.com/adafruit-motor-shield-v2-for-arduino) im Adafruit Learning System mit einer Menge Dokumentation und Beispielcode.

#### **Weitere Bilder:**

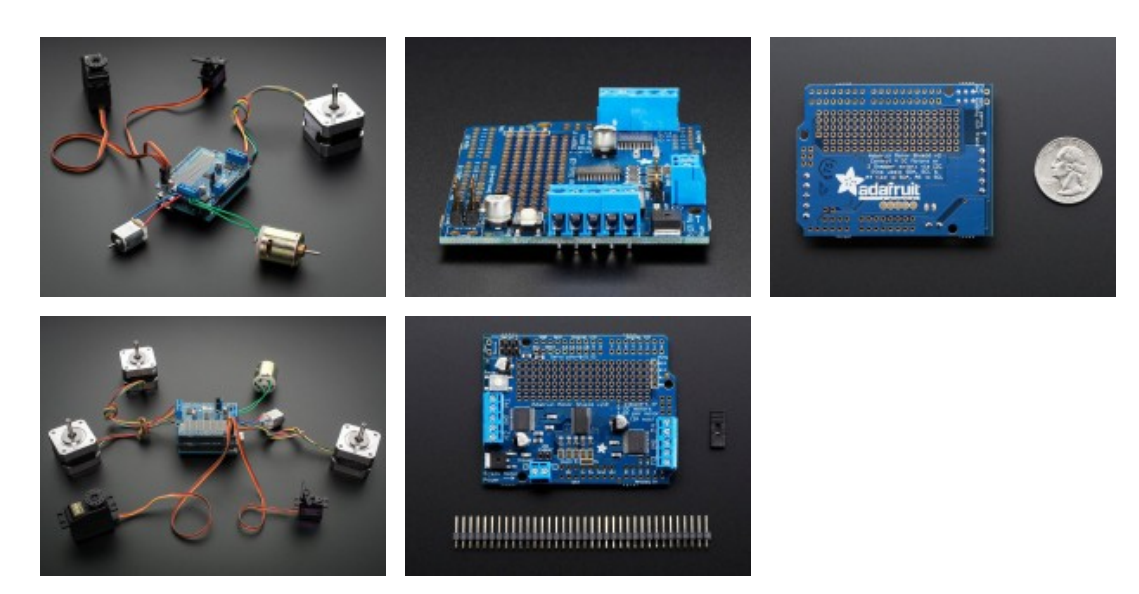